# CONSEJOS TÉCNICOS

# **Llamada de Servicio**

Activar la opción de alarma

## **Herramientas Necesarias:**

Ninguna

## **Modelos:**

Z135,Z80,S125

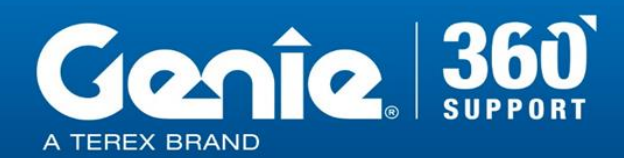

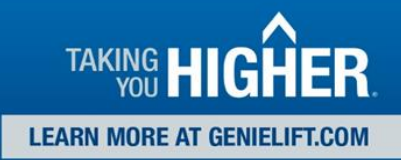

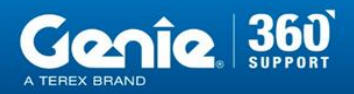

Reglas de seguridad de consejos técnicos

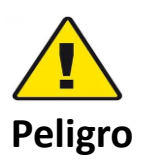

El incumplimiento de las instrucciones y de las reglas de seguridad en el Manual del Operador y en el Manual de servicio correspondiente a su máquina resultará en la muerte o lesiones graves. Muchos de los riesgos identificados en el manual del operador son también riesgos de seguridad cuando se ejecutan los procedimientos de mantenimiento y reparación.

### **No realizar el mantenimiento a menos que:**

- ➢ Usted está entrenado y calificado para realizar el mantenimiento en esta máquina.
- $\triangleright$  Usted lee, entienda y obedezca:
	- o Las instrucciones del fabricante y las normas de seguridad
	- o Las normas de seguridad del empleador y las regulaciones del lugar de trabajo
	- o Las regulaciones gubernamentales aplicables
- $\triangleright$  Usted tiene las herramientas apropiadas, el equipo de elevación y un lugar adecuado.

La información contenida en esta sugerencia técnica es un complemento del manual de servicio. Consulte el manual de servicio apropiado de su máquina para obtener las normas de seguridad y los riesgos.

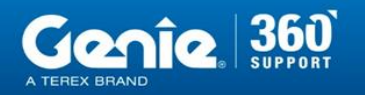

**CONSEJOS TÉCNICOS** 

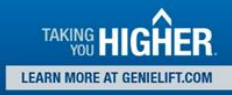

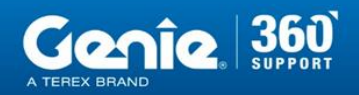

## **CONSEJOS TÉCNICOS**

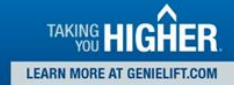

#### **Etapa 1**

Localice la caja de control en el chasis del columpio. Gire el interruptor superior a los controles de tierra, pulse el botón de parada de emergencia. Localiza los 4 touch pads en la esquina superior izquierda de la caja de control, más, menos, entrar y

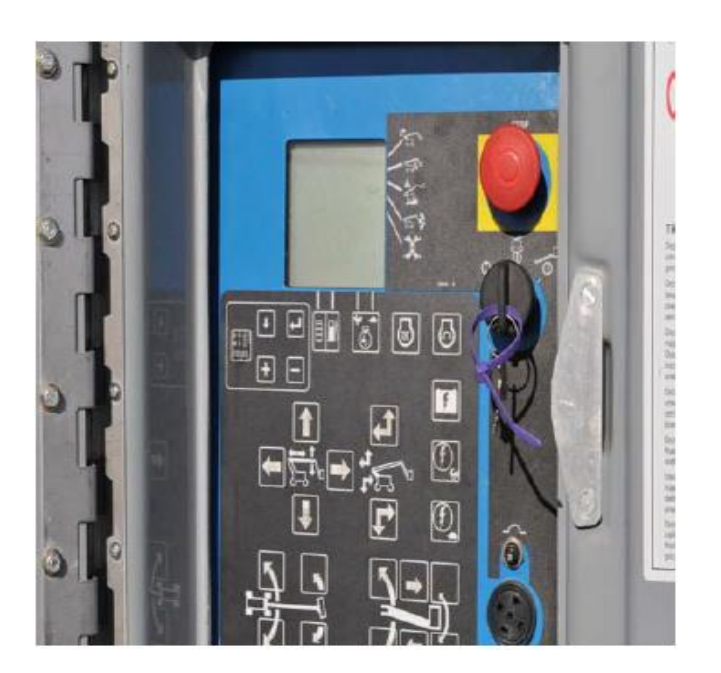

#### **Etapa 2**

anterior.

Mantenga presionado el botón enter y tire del botón de parada de emergencia hacia afuera. Continúe presionando el botón Enter durante 2-3 segundos o hasta que la pantalla LCD comience a desplazarse por las palabras. Suelte el botón Enter y presione el botón : menos 2 veces, luego el botón más 2 veces. La primera selección debe ser la longitud de la pluma límite.

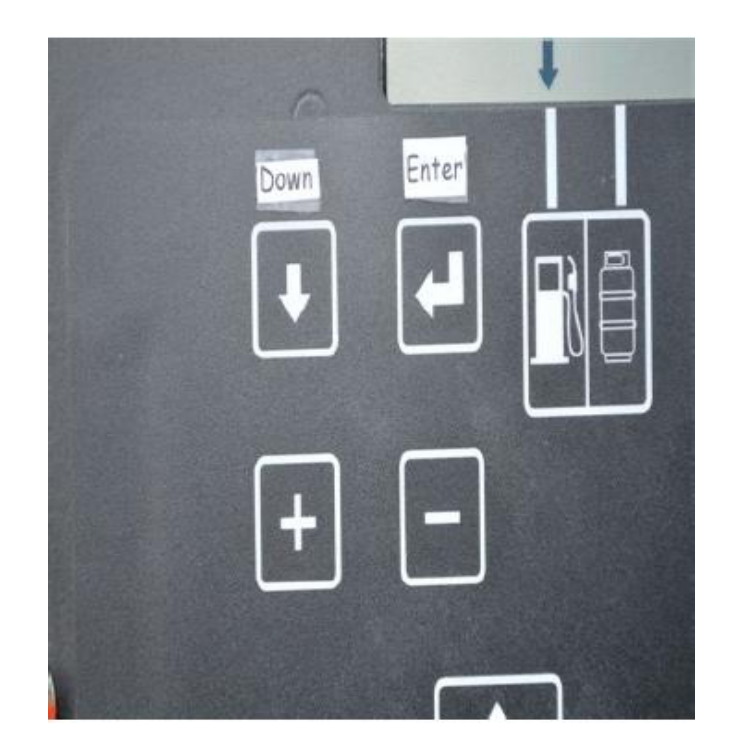

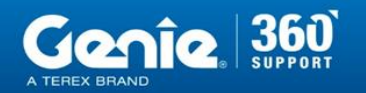

**CONSEJOS TÉCNICOS** 

LEARN MORE AT GENIELIFT.COM

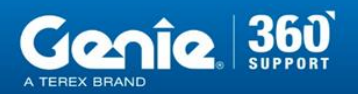

## **Etapa 3**

Use el botón Enter para desplazarse hacia abajo por las diferentes opciones hasta llegar a la alarma. Utilice el botón más para desplazarse por las opciones de alarma. No, movimiento, viajes, decente, viajes y decente. Si pasa la opción, use el botón menos para desplazarse hacia atrás por las opciones. Presione el botón Enter para seleccionar la opción de alarma que desee.

Continúe presionando el botón Enter hasta que vea Exit en la pantalla.

Presione el botón más para cambiar el no a sí y luego presione el botón Enter. Esto le devolverá a la pantalla original.

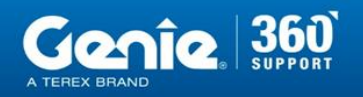

**CONSEJOS TÉCNICOS** 

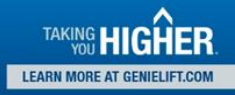